## Зимова школа 2024

- df, series
- df to json|csv
- read csv, json
- GAS YEAR
- agg functions
- head tail info describe
- filtering
- value\_counts num, %
- sort\_values
- unique, nunique
- plot
- groupby
- dt (extract day), str
- sns countplot, kdeplot, boxplot
- optional: pivot\_table, vectorization, slices

```
import numpy as np
import pandas as pd
import matplotlib.pyplot as plt
import seaborn as sns
```

```
s1 = pd.Series([100, 120, 150], index=['mon', 'tue', 'wed'])
s1
```

```
mon 100
tue 120
      150
dtype: int64
```

```
df1 = pd.DataFrame(
    data={
    'shop1': [100, 120, 150],
    'shop2': [140, 120, 170],
    },
    index=['mon', 'tue', 'wed']
)
df1
```
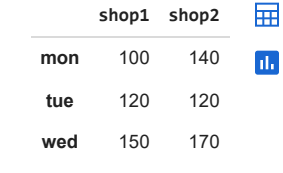

df1.to\_csv('df1.csv')

df1.to\_json('df1.json', indent=3)

```
df11 = pd.read_csv('df1.csv', index_col=0)
df11
```
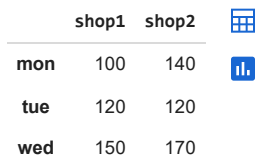

df12 = pd.read\_json('df1.json') df12

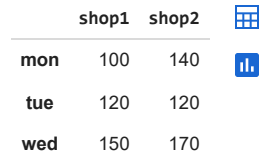

gas = pd.read\_csv('gas\_year.csv') gas['date'] = pd.to\_datetime(gas['date']) gas['month'] = gas['date'].dt.month gas.head()

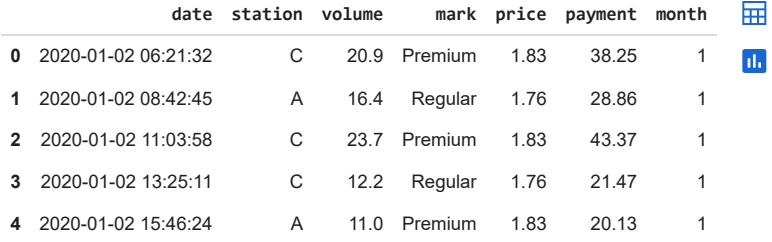

pd.to\_datetime(gas['date'], format='%Y-%m-%d %H:%M:%S')

## gas.tail(3)

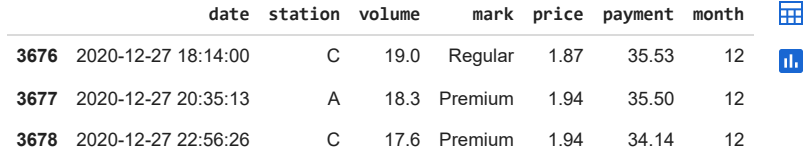

gas.info()

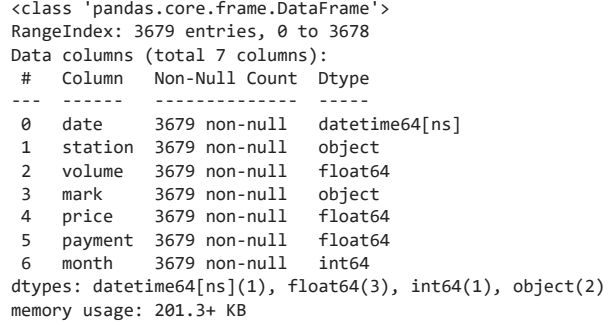

gas.describe()

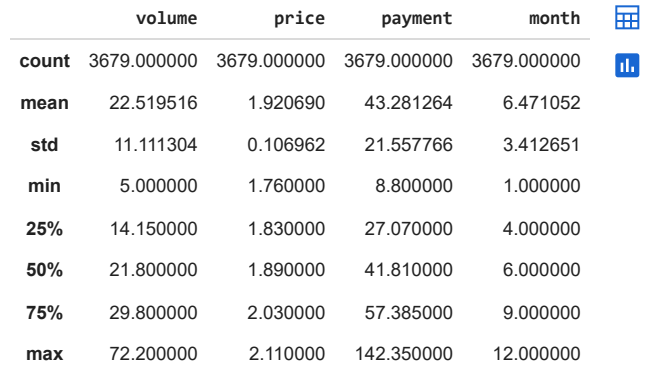

gas['date'].dt.day

gas[['station', 'payment']]

## gas['station'].unique(), gas['station'].nunique()

(array(['C', 'A', 'B'], dtype=object), 3)

gas[(gas['station'] == 'C') & (gas['mark'] == 'Premium') & (gas['payment'] > 50)]

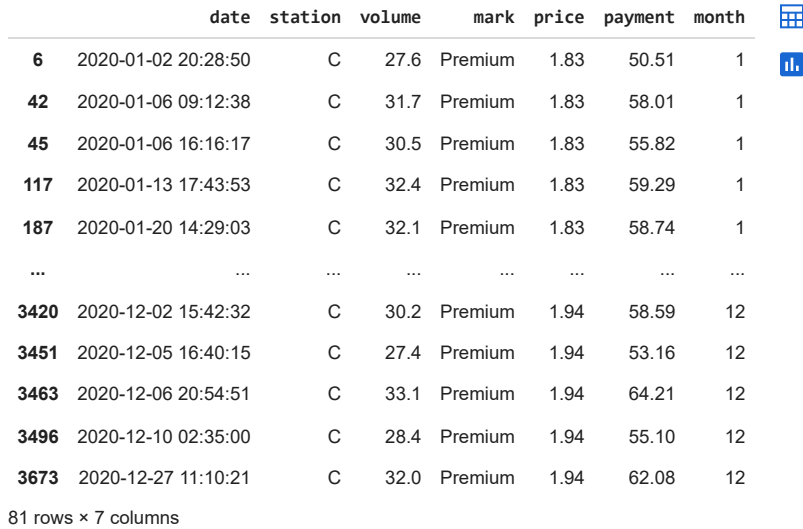

 $gas[(gas['station'] == 'C') & (gas['mark'] == 'Premium')][['station', 'payment', 'mark']]$ 

**3661** C 9.70 Premium

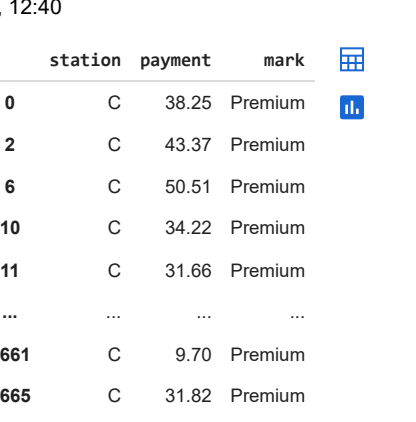

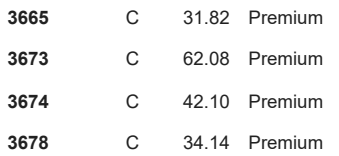

372 rows × 3 columns

gas.sort\_values(by='volume', ascending=False)[:3]

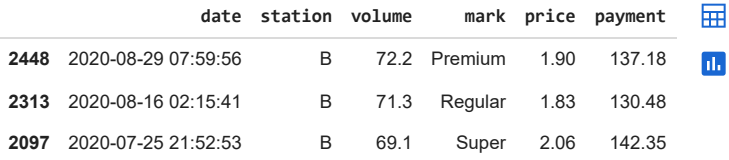

# gas['station'].value\_counts()

gas['mark'].value\_counts()

Super 1281<br>Regular 1220 Regular Premium 1178 Name: mark, dtype: int64

# gas.groupby('station')['payment'].sum() gas.groupby('mark')['volume'].mean()

> mark<br>Premium Premium 22.652462<br>Regular 22.133525 Regular 22.133525 Super 22.764871 Name: volume, dtype: float64

gas.groupby('mark')['volume'].mean().plot(kind='barh');

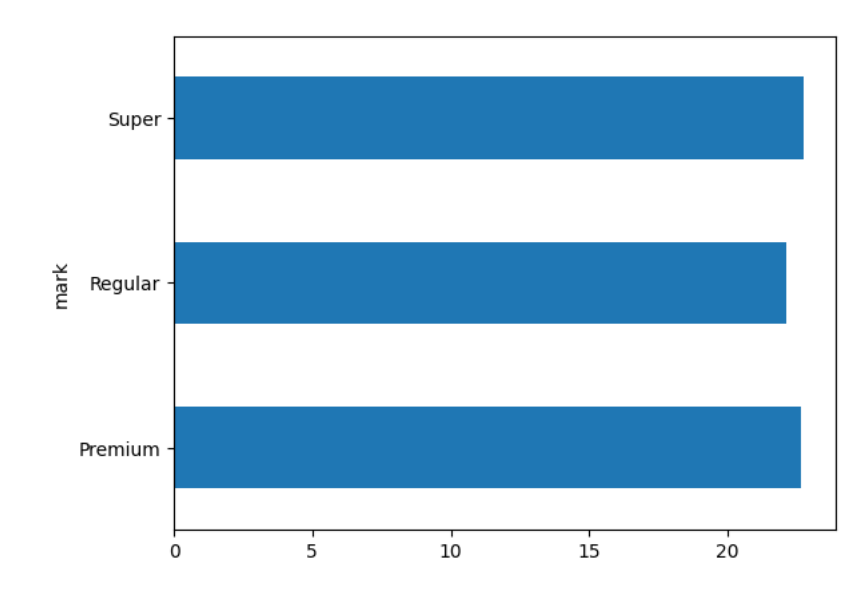

18.01.2024, 12:40 Зимова школа 2024 - 1.ipynb - Colaboratory

gas.groupby(['station', 'mark'])['volume'].mean()

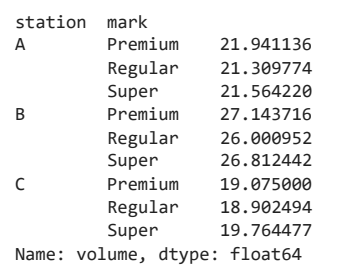

gas.groupby('mark')['volume'].agg(['sum', 'mean', 'min', 'max'])

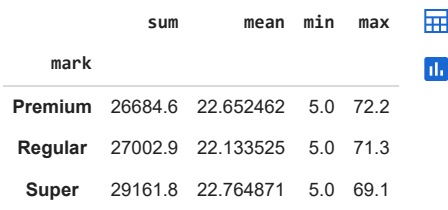

gas.pivot\_table(index='station', columns='mark', values='payment', aggfunc='sum', margins=True)

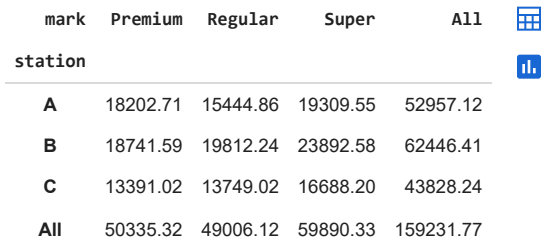

gas.groupby(gas['date'].dt.hour)['payment'].sum()

date 0 6352.97 1 6430.51 2 6931.07 3 6661.25 4 6582.38 5 6531.03 6 6225.15 7 6972.69 8 6560.64 9 6617.85<br>10 6662.77 10 6662.77<br>11 6707.62 6707.62 12 6774.65<br>13 6674.24 6674.24 14 6789.02 15 6826.09<br>16 6696.46 16 6696.46<br>17 7136.06 17 7136.06 18 6333.85 19 6314.64<br>20 6560.96 20 6560.96 21 6324.14 22 6851.06 23 6714.67 Name: payment, dtype: float64

gas.groupby('month')['payment'].sum().plot();

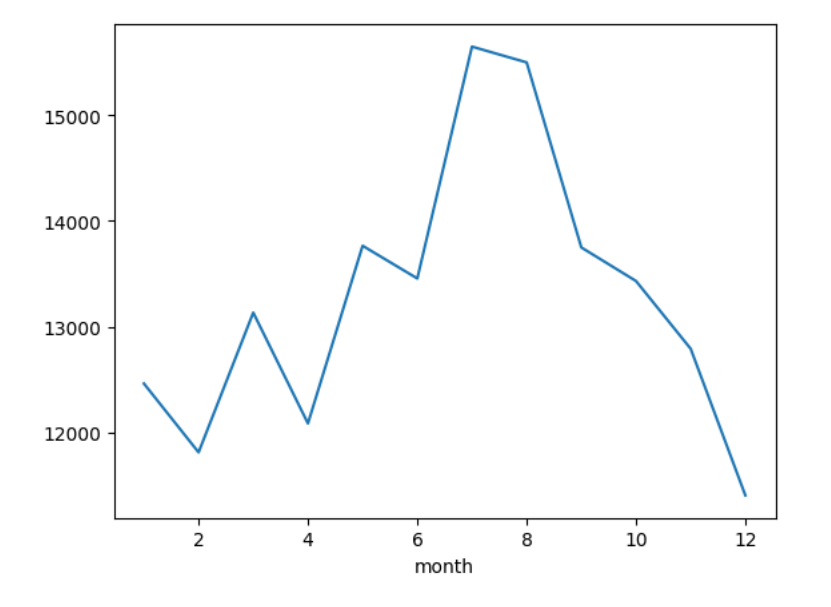

gas['volume'].plot(kind='kde');

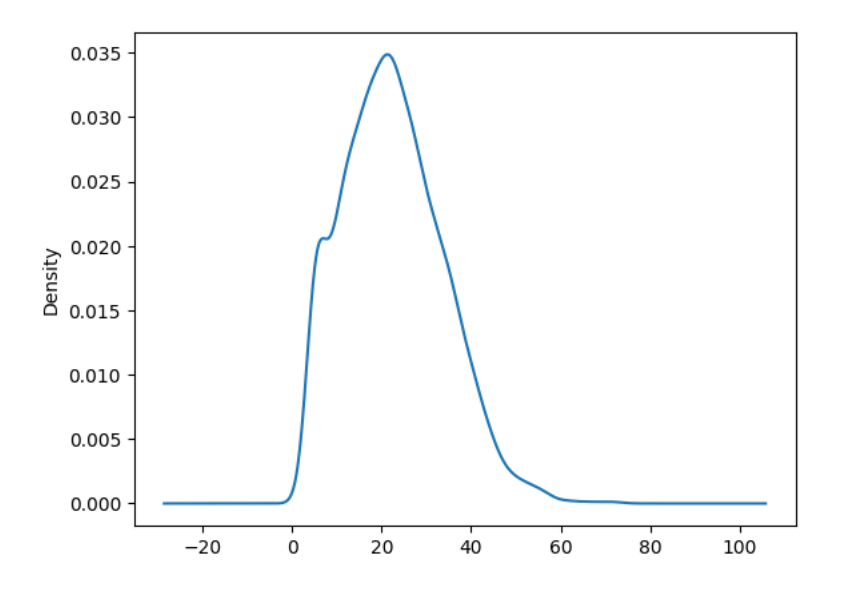

sns.histplot(data=gas, x='volume');

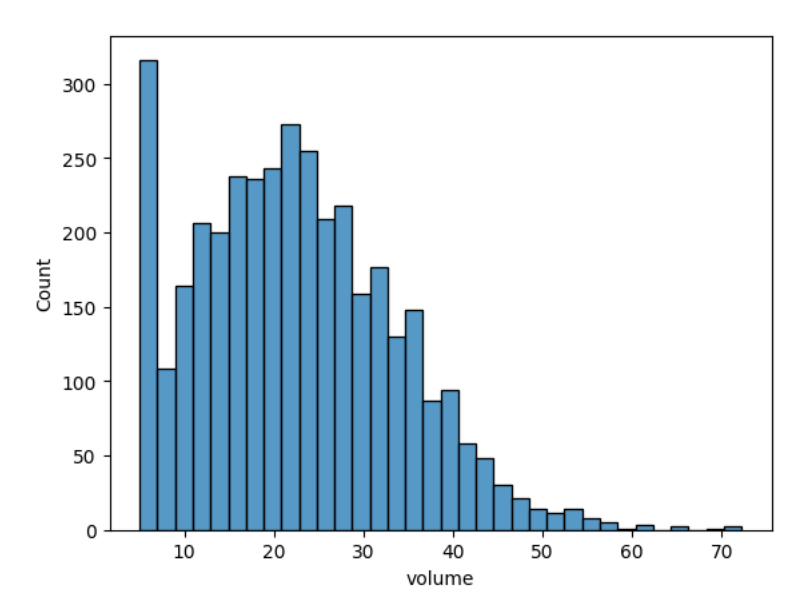

sns.boxplot(data=gas, x='volume', hue='mark');

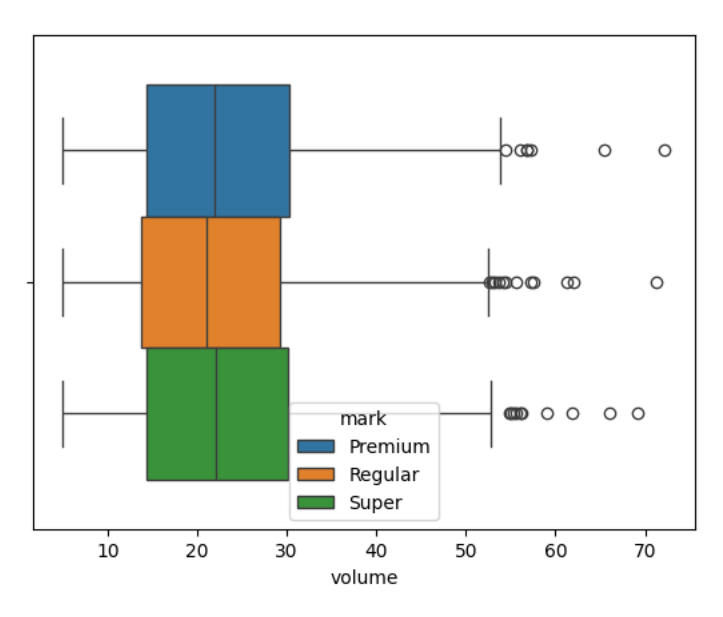

sns.countplot(data=gas, x='station', hue='mark');

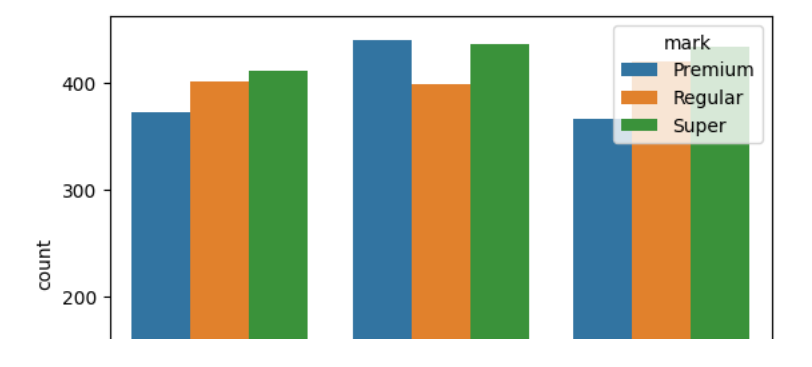